Unión Internacional de Telecomunicaciones

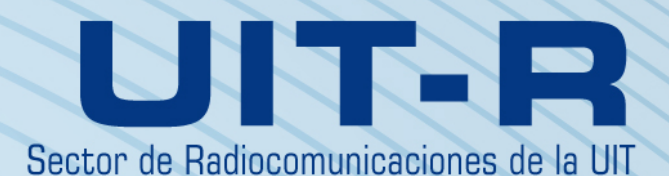

**Recomendación UIT-R TF.1153-3 (03/2010)**

**Utilización operativa de la transferencia bidireccional por satélite de señales horarias y frecuencias utilizando códigos de seudorruido**

> **Serie TF Emisiones de frecuencias patrón y señales horarias**

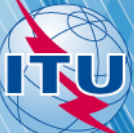

#### **Prólogo**

El Sector de Radiocomunicaciones tiene como cometido garantizar la utilización racional, equitativa, eficaz y económica del espectro de frecuencias radioeléctricas por todos los servicios de radiocomunicaciones, incluidos los servicios por satélite, y realizar, sin limitación de gamas de frecuencias, estudios que sirvan de base para la adopción de las Recomendaciones UIT-R.

Las Conferencias Mundiales y Regionales de Radiocomunicaciones y las Asambleas de Radiocomunicaciones, con la colaboración de las Comisiones de Estudio, cumplen las funciones reglamentarias y políticas del Sector de Radiocomunicaciones.

#### **Política sobre Derechos de Propiedad Intelectual (IPR)**

La política del UIT-R sobre Derechos de Propiedad Intelectual se describe en la Política Común de Patentes UIT-T/UIT-R/ISO/CEI a la que se hace referencia en el Anexo 1 a la Resolución UIT-R 1. Los formularios que deben utilizarse en la declaración sobre patentes y utilización de patentes por los titulares de las mismas figuran en la dirección web [http://www.itu.int/ITU-R/go/patents/es,](http://www.itu.int/ITU-R/go/patents/es) donde también aparecen las Directrices para la implementación de la Política Común de Patentes UIT-T/UIT-R/ISO/CEI y la base de datos sobre información de patentes del UIT-R sobre este asunto.

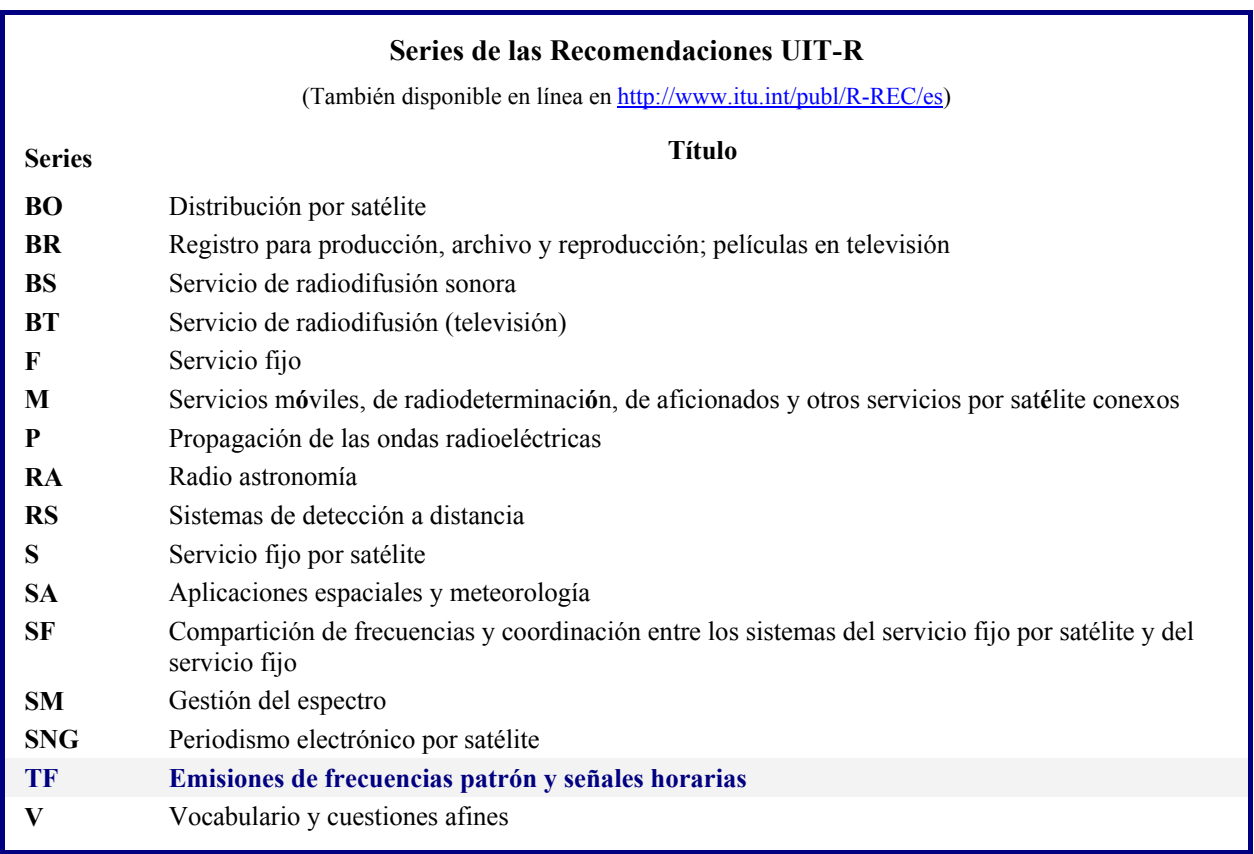

 *Nota: Esta Recomendación UIT-R fue aprobada en inglés conforme al procedimiento detallado en la Resolución UIT-R 1.* 

> *Publicación electrónica*  Ginebra, 2010

#### UIT 2010

Reservados todos los derechos. Ninguna parte de esta publicación puede reproducirse por ningún procedimiento sin previa autorización escrita por parte de la UIT.

### **Rec. UIT-R TF.1153-3** 1

# RECOMENDACIÓN UIT-R TF. 1153-3

## **Utilización operativa de la transferencia bidireccional por satélite de señales horarias y frecuencias utilizando códigos de seudorruido**

(Cuestión UIT-R 250/7)

(1995-1997-2003-2010)

#### **Cometido**

La transferencia bidireccional por satélite de señales horarias y frecuencias (TWSTFT) ha sido reconocida como la forma más precisa y exacta de realizar comparaciones a distancia entre relojes y, por tanto, la comunidad encargada de las señales horarias y de frecuencia, incluidas las instituciones y organizaciones afiliadas a las administraciones de telecomunicaciones, la utiliza ampliamente. La práctica operacional y los equipos utilizados han cambiado considerablemente desde que se aprobaron las ediciones primera y segunda de la Recomendación UIT-R TF.1153 en 1997 y 2003, respectivamente. La presente versión tiene en cuenta todo lo anteriormente indicado.

La Asamblea de Radiocomunicaciones de la UIT,

#### *considerando*

a) la gran precisión demostrada para las comparaciones de señales horarias y de frecuencias del método de transferencia bidireccional por satélite de señales horarias y frecuencias (TWSTFT), tal como se señala en la Cuestión UIT-R 250/7;

b) el uso consolidado de sistemas TWSTFT en redes mundiales que utilizan satélites de telecomunicaciones, principalmente en la banda Ku (10,7-14,5 GHz), para el Tiempo Universal Coordinado (UTC) y otros fines;

c) que hay otras bandas de frecuencia que están adquiriendo importancia;

d) que determinados enlaces TWSTFT han sido calibrados repetidamente de forma que pueden realizarse transferencias de señales horarias con una incertidumbre sistemática inferior a 1 ns;

e) que se cuenta con experiencia teórica para calcular las correcciones del efecto del retardo de la propagación a través de la troposfera y la ionosfera, la corrección del efecto Sagnac y otros factores de reciprocidad;

f) que actualmente el sistema TWSTFT está implementado en redes con más de diez estaciones participantes que utilizan acceso múltiple por división de código (AMDC);

- g) la necesidad de normalizar:
- los procedimientos de medida;
- el tratamiento de datos;
- el formato para el intercambio de datos y la información pertinente entre estaciones participantes y organizaciones interesadas, tales como la Oficina Internacional de Pesas y Medidas,

#### *recomienda*

**1** que se sigan los procedimientos de medida y tratamiento de datos para la transferencia precisa de señales horarias y frecuencias mediante TWSTFT descritos en el Anexo 1;

**2** que se utilicen los formatos de datos para el intercambio de la información pertinente entre estaciones participantes y organizaciones interesadas descritos en el Anexo 2.

### **Anexo 1**

### **Procedimientos para TWSTFT**

#### **1 Introducción**

El sistema TWSTFT basado en la utilización de satélites geoestacionarios de telecomunicaciones ha demostrado ser la forma más adecuada para la comparación de señales horarias y patrones atómicos de frecuencias con una incertidumbre temporal inferior a 1 ns y una incertidumbre relativa de frecuencia de aproximadamente 1 parte entre 10<sup>15</sup>, con tiempos de promediación de un día. Por este motivo, se ha extendido el uso generalizado de TWSTFT entre las instituciones de la red internacional de conservación del tiempo que apoyan el mantenimiento del Tiempo Atómico Internacional (TAI) y del UTC por la Oficina Internacional de Pesos y Medidas (BIPM, *Bureau International des Poids et Mesures*). Dichas actividades se realizan bajo los auspicios del Grupo de Trabajo sobre TWSTFT del Comité Consultivo de Tiempo y Frecuencia (CCTF). Por la misma razón, TWSTFT ha sido elegido o propuesto, entre otros, como la forma básica de sincronización de los elementos del segmento terreno de los sistemas mundiales de navegación por satélite. Es posible que se desarrollen otras muchas aplicaciones. Esta Recomendación está basada en prácticas consolidadas y actualmente utilizadas entre redes de instituciones de Europa y los Estados Unidos de América, de Europa y Asia y también de la Región de Asia-Pacífico, que trabajan para la BIPM. No obstante, esta Recomendación estará abierta para adaptarse a nuevas aplicaciones y servicios.

Los enlaces radioeléctricos se han utilizado durante mucho tiempo para transmitir señales horarias desde un reloj a otro. No obstante, en los enlaces radioeléctricos los retardos de la señal cambian con la distancia, la ionosfera, la troposfera, la temperatura, la conductividad de la tierra y otros factores. Para cancelar estas influencias de primer orden se ha introducido un esquema bidireccional: en ambos emplazamientos de los relojes las señales horarias se transmiten nominalmente en el mismo instante, y en ambos lados, se recibe la señal del otro reloj y se mide la hora de llegada. Tras el intercambio de datos medidos, se calcula la diferencia entre los dos relojes. Los retardos se cancelan debido a la reciprocidad de primer orden de los trayectos de señal. La precisión del resultado es función de los efectos residuales debidos a una reciprocidad incompleta. Algunos de dichos efectos se entienden cabalmente y otros están en estudio. En algunos casos pueden corregirse dichos efectos para mejorar la precisión.

#### **2 Breve descripción de las señales intercambiadas**

TWSTFT se basa en el intercambio de señales horarias a través de satélites geoestacionarios de telecomunicaciones, tal como se representa esquemáticamente en la Fig. 1. Para ello se transmiten y reciben señales de radiofrecuencia (RF) que incluyen ruido pseudoaleatorio (PRN) mediante una señal modulada por desplazamiento de fase bivalente (MDPB) sobre una frecuencia intermedia (FI). La modulación de fase se sincroniza con el reloj local y el módem genera una salida de un impulso por segundo (1PPS), sincronizada con la secuencia de la señal MDPB y que se denomina 1PPSTX. Esta señal constituye la escala de tiempo denominada TS(k). Cada estación utiliza un código PRN específico para su secuencia MDPB en la señal que transmite. El equipo receptor genera la secuencia MDPB de las estaciones distantes y reconstruye un tick (intervalo de tiempo) de 1PPS a partir de la señal recibida, denominados 1PPSRX. La diferencia TI(k) entre las dos señales 1PPS se mide mediante un contador de intervalos de tiempo (TIC, *time-interval counter*). De acuerdo con un plan preestablecido, una pareja de estaciones se enganchan al código de la correspondiente estación distante durante un tiempo determinado, denominado sesión, miden la hora de llegada de la señal y almacenan los resultados. Tras el intercambio de registros de datos, puede calcularse la diferencia entre los dos relojes. En el resto del Anexo 1 se ofrece información detallada sobre la reducción de datos y el tratamiento de efectos sistemáticos.

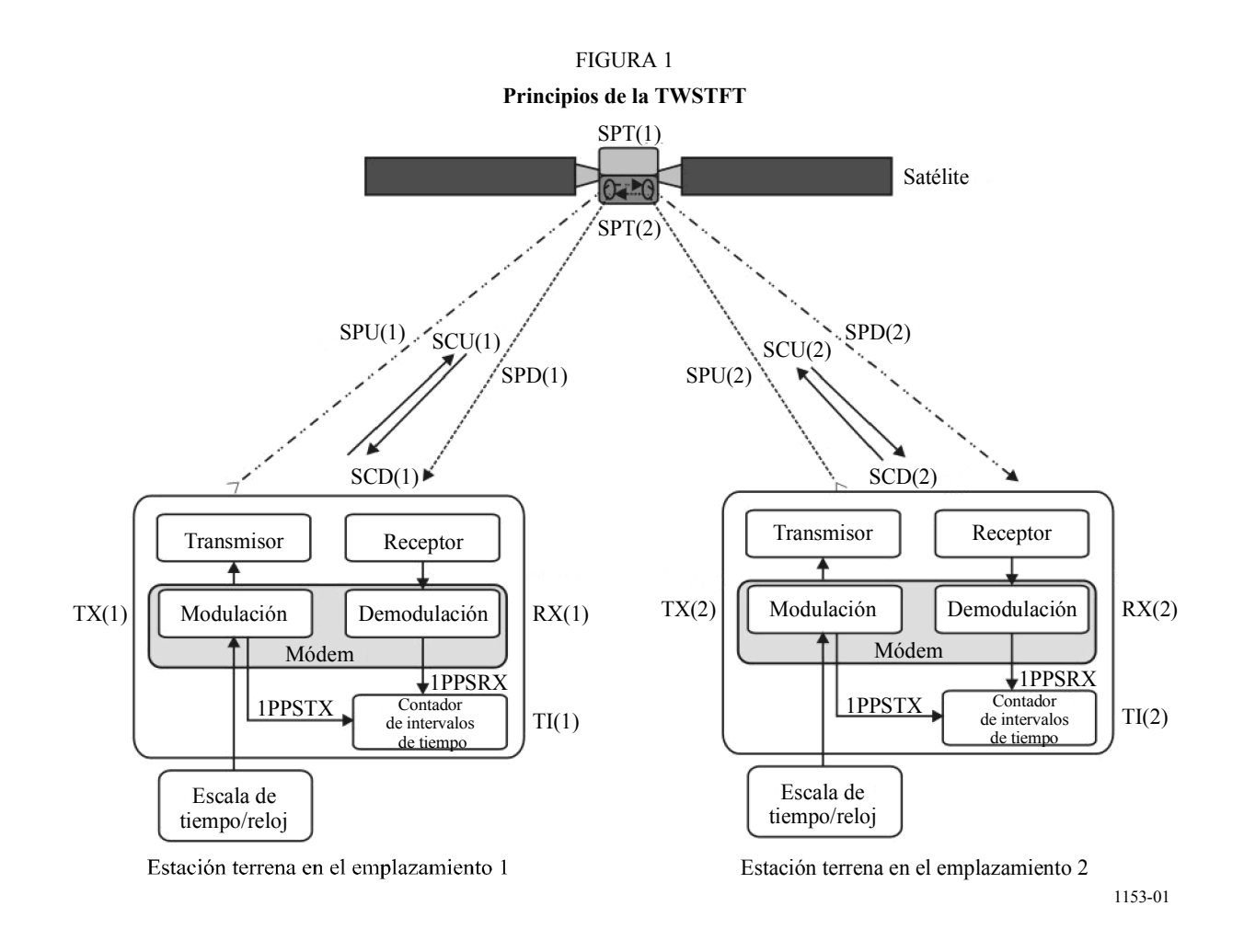

La Fig. 1 ilustra los varios retardos que sufre la señal y explica cómo se determina la diferencia entre los relojes de las estaciones 1 y 2. Los acrónimos utilizados son los siguientes:

- TS(k): escala de tiempo local, representada físicamente por la señal 1PPSTX generada por el módem, k es 1 para la estación 1 y 2 para la estación 2
- TI(k): indicación del intervalo de tiempo, el contador se inicia mediante una señal 1PPS relacionada con la señal local transmitida y se cierra mediante una señal 1PPS relacionada con la señal recibida, cuyas denominaciones cortas son 1PPSTX y 1PPSRX
- TX(k): retardo del transmisor, incluyendo el retardo del módem
- RX(k): retardo del receptor, incluyendo el retardo del módem
- SPU(k): retardo del trayecto de la señal en el enlace ascendente
- SPD(k): retardo del trayecto de la señal en el enlace descendente
- SPT(k): retardo del trayecto satelital a través del transpondedor
- SCU(k): corrección de Sagnac en el enlace ascendente
- SCD(k): corrección de Sagnac en el enlace descendente.

La diferencia de la escala de tiempo en la estación 2 respecto a la escala de tiempo en la estación 1, expresada como TS(1) – TS(2), se determina de la forma indicada a continuación.

La indicación del contador del intervalo de tiempo (TIC) en la estación 1 es:

$$
TI(1) = TS(1) - TS(2) + TX(2) + SPU(2) + SCU(2) + SPT(2) + SPD(1) + SCD(1) + RX(1)
$$

La indicación del contador del intervalo de tiempo (TIC) en la estación 2 es:

$$
TI(2) = TS(2) - TS(1) + TX(1) + SPU(1) + SCU(1) + SPT(1) + SPD(2) + SCD(2) + RX(2)
$$

Sustrayendo la expresión de la estación 2 de la de la estación 1, se obtiene:

$$
TI(1) - TI(2) = 2 TS(1) - 2 TS(2) + TX(2) - TX(1) + SPU(2) - SPU(1) + SPT(2) - SPT(1) + SPD(1) - SPD(2) + RX(1) - RX(2) + SCD(1) - SCU(1) - SCD(2) + SCU(2)
$$

La diferencia de las escalas de tiempo viene dada por la denominada ecuación bidireccional:

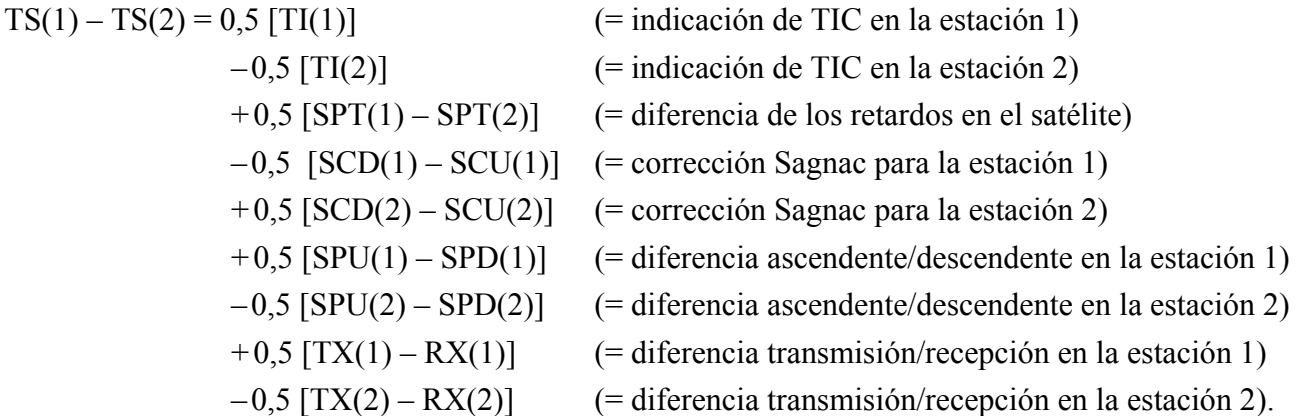

Los últimos siete términos son las correcciones por no reciprocidad. A excepción de la diferencia de retardo satelital SPT, dichas correcciones pueden agruparse en correcciones por estación.

En los puntos siguientes se examinan con más detalle los factores de no reciprocidad.

### **3 Causas de no reciprocidad e incertidumbre sistemática en TWSTFT**

#### **3.1 No reciprocidad debida a retardos en el equipo del satélite**

Si la antena de recepción, el canal del transpondedor y la antena transmisora son comunes a ambos trayectos de señales, los retardos de las señales satelitales son iguales, es decir, SPT(1) = SPT(2). Ese no es el caso cuando se utilizan frecuencias, transpondedores o haces puntuales diferentes para la recepción y/o las transmisiones desde cada estación, como ocurre en los enlaces intercontinentales. En este caso, hay que medir SPT(1) y SPT(2), o al menos la diferencia SPT(1) – SPT(2), denominada XPNDR(k), antes del lanzamiento del satélite o utilizar otro método preciso.

#### **3.2 Corrección del efecto Sagnac**

Debido al movimiento alrededor del eje de rotación de la Tierra de las estaciones terrenas y del satélite durante la propagación de una señal horaria hacia y desde el satélite, hay que aplicar una corrección al tiempo de propagación de la señal. La corrección del efecto Sagnac para el trayecto unidireccional entre el satélite s y la estación terrena k viene dada por el siguiente modelo, que proporciona una exactitud suficiente:

$$
SCD(k) = (\Omega/c^2) [Y(k) X(s) - X(k) Y(s)]
$$

donde:

- $Ω$ : velocidad de rotación de la Tierra = 7.2921 × 10<sup>-5</sup> rad/s
- *c*: velocidad de la luz = 299 792 458 m/s
- X(k): coordenada geocéntrica x de la estación (m)
	- $=$   $(r + HT(k)) \cos[LA(k)] \cos[LO(k)]$
- X(s): coordenada geocéntrica-x del satélite (m)
	- $=$   $R \cos[LA(s)] \cos[LO(s)]$
- Y(k): coordenada geocéntrica-y de la estación (m)
	- $=$   $(r + HT(k)) \cos[LA(k)] \sin[LO(k)]$
- Y(s): coordenada geocéntrica-y del satélite (m)
	- $=$  *R* cos[LA(s)]  $\times$  sen[LO(s)]
	- *r*: radio de la Tierra = 6 378 140 m
	- *R*: radio de la órbita del satélite = 42 164 000 m
- LA: latitud
- LO: longitud
- HT: altitud de la estación.

En los satélites geoestacionarios  $LA(s) = 0$ , por lo que:

$$
SCD(k) = (\Omega/c^2) R (r + HT(k)) \cos[LA(k)] \text{ sen}[LO(k) - LO(s)]
$$

La corrección Sagnac total SCT(1,2) para una medición del reloj en la estación 2 referida al reloj en la estación 1 es:

$$
SCT(1,2) = 0.5 [SCU(1) + SCD(2) - [SCU(2) + SCD(1)]]
$$

Además, el signo de la corrección Sagnac para el enlace descendente es opuesto al signo de la corrección Sagnac para el enlace ascendente debido a los sentidos opuestos de propagación de las señales:  $SCU(k) = -SCD(k)$ , de forma que  $SCT(1,2) = -SCD(1) + SCD(2)$  es válido.

Ejemplo para un satélite a 317° E:

LA(VSL) = 52° N, LO(VSL) = 4° E, LO(sat) = 317° E, diferencia en LO = 47°, HT(VSL) = 76,8 m,  $SCD(VSL) = +98,90$  ns

LA(USNO) = 39° N, LO(USNO) = 283° E, LO(sat) = 317° E, diferencia en LO =  $-34^\circ$ ,  $HT(USNO) = 46.9$  m,  $SCD(USNO) = -95.09$  ns

 $SCT(VSL \rightarrow USNO)$ :  $-SCD(VSL) + SCD(USNO) = -193.99$  ns

 $SCT(USNO\rightarrow VSL)$ :  $-SCD(USNO) + SCD(VSL) = +193.99$  ns

VSL: Delft, Países Bajos, antes conocido como NMi Van Swinden Laboratory

USNO: US Naval Observatory, Washington DC, Estados Unidos de América.

La posición de un satélite geoestacionario no permanece perfectamente fija con respecto a un observador en la Tierra. Se produce un pequeño movimiento periódico con periodo diario alrededor de una posición central. Ello produce una variación periódica del efecto Sagnac con una amplitud de cresta a cresta máxima de unos cientos de picosegundos (ps) en función de la ubicación de las estaciones participantes. Aunque hasta ahora ha sido un factor ignorado en la mayoría de los casos, debe tenerse en cuenta en caso de requerirse una exactitud elevada.

## **3.3 Diferencia del retardo del trayecto debido al movimiento del satélite respecto a una Tierra fija**

Los trayectos bidireccionales entre estaciones terrenas a través del satélite no son recíprocos si el satélite se mueve respecto a la superficie de la Tierra y si las dos señales recibidas no han pasado por el satélite en el mismo instante. Este efecto puede compensarse con un ligero ajuste entre los tiempos de emisión en las dos estaciones para compensar los diferentes retardos de los trayectos SPU(1) y SPU(2) al satélite. Si las señales procedentes de las dos estaciones llegan al satélite con una diferencia máxima de 5 ms, la diferencia del retardo es del orden de unas pocas decenas de ps, y muestran un patrón diurno.

## **3.4 Corrección ionosférica**

Las señales de los enlaces ascendente y descendente en cada estación difieren en su frecuencia portadora y experimentan retardos ionosféricos distintos, es decir:

40,3 TEC 
$$
(1/c)(1/f_d^2 - 1/f_u^2)
$$

donde:

el coeficiente 40,3 tiene unidades de m $\frac{3}{s^2}$ 

 TEC: contenido electrónico total a lo largo del trayecto de la señal (unidad: electrones/m<sup>2</sup>)

- *c* : velocidad de la luz (m/s)
- $f_d$  y  $f_u$ : frecuencias de los enlaces descendente y ascendente.

*Ejemplo*: Para un TEC de  $1 \times 10^{18}$  electrones/m<sup>2</sup> y para  $f_u = 14,5$  GHz y  $f_d = 12,5$  GHz, el retardo ionosférico es igual a  $0.859$  ns  $-0.639$  ns =  $0.220$  ns. Así pues, la corrección para  $0.5$ [SPU(k) – SPD $(k)$ ] suele ser menor de  $-0.11$  ns.

## **3.5 Corrección troposférica**

La troposfera genera un retardo que depende del ángulo de elevación, del contenido de agua del aire, de la densidad y temperatura de éste, pero hasta 20 GHz este retardo sólo depende de la frecuencia en un grado muy bajo. Por lo que su influencia en la diferencia entre los retardos de propagación ascendente y descendente es < 10 ps.

## **3.6 Medición del retardo de la estación terrena**

La diferencia de las secciones de transmisión y recepción  $[TX(k) - RX(k)]$  que incluye los convertidores elevador y reductor, el modulador y demodulador (módem), los amplificadores, la antena, el cableado, etc., tienen que determinarse en cada estación. Los métodos para obtener este valor son:

- co-emplazamiento de ambas estaciones; o
- co-emplazamiento posterior de una tercera estación terrena (transportable) en ambas estaciones;
- utilización de un calibrador, por ejemplo, un simulador del satélite y un cable calibrado.

Las calibraciones que utilizan una estación transportable han sido ampliamente utilizadas por la comunidad de señales horarias y frecuencias. Se asume que los retardos internos de la estación que se mueve entre emplazamientos no cambian con independencia del emplazamiento de instalación.

El último método es el menos costoso y, en principio, puede utilizarse frecuentemente. El método consiste en la calibración de un cable auxiliar, la medida de la suma de los retardos de transmisión y recepción, la medida de la suma del retardo del cable auxiliar y del retardo de recepción, y el cálculo del retardo de recepción y de transmisión a partir de las mediciones.

También hay que determinar la diferencia entre los retardos internos de transmisión y recepción del módem, lo cual puede hacerse:

- Situando en el mismo emplazamiento los dos módems de un enlace TWSTFT y midiendo la suma del retardo de transmisión de uno y el retardo de recepción del otro.
- Midiendo la suma del retardo de transmisión y de recepción de cada uno de los módems en el bucle de frecuencia intermedia y midiendo con un osciloscopio el retardo de transmisión, es decir, la diferencia de fase entre 1PPSTX y la señal de salida de frecuencia intermedia del transmisor. El retardo de recepción se obtiene sustrayendo el retardo de transmisión de la suma medida de los retardos.

### **4 Combinación de datos de medidas TWSTFT y medidas locales**

Para poder calcular las diferencias de escala temporal, cada estación pone a disposición de las demás estaciones, en la medida de lo posible, los datos TI(k) junto con una evaluación de sus propias correcciones. Una posible alternativa es proporcionar los datos 1-s en bruto recopilados durante una sesión, junto con un informe de las diferencias locales medidas entre las diversas señales involucradas (véase el párrafo siguiente). Otra alternativa, que se ha convertido en práctica habitual, consiste en generar un punto único de datos promediados, representativo de la sesión, que son los únicos datos que se procesan. Con independencia de ello, deben medirse cuidadosamente y documentarse los retardos que se producen en la cadena de temporización de cada laboratorio. En muchos casos, las escalas temporales que se comparen serán las implementaciones locales del Tiempo Universal Coordinado (UTC) del laboratorio k, denominado UTC(k). No obstante, el método es susceptible de utilizarse para establecer comparaciones de escalas temporales en general, por ejemplo, para la sincronización de los diversos elementos del segmento terreno de un sistema global de navegación por satélite. En esta Recomendación se hace referencia a la situación en la que cada una de las dos estaciones involucradas aplican una escala temporal UTC(k).

En general, existe un desplazamiento entre UTC(k) y la señal física medida, 1PPSTX(k), que representa TS(k). La forma más sencilla de la diferencia UTC(k) − 1PPSTX(k) se conoce como el retardo de referencia REFDELAY(k).

La implementación de UTC(k) varía sensiblemente entre las instituciones. En algunos laboratorios, el UTC(k) es una escala temporal matemática. No obstante, todos los laboratorios tienen un reloj maestro (CLOCK(k)) que es una representación física de dicha escala temporal. Cada laboratorio establece la relación [UTC(k) – CLOCK(k)], ya sea mediante medidas o mediante cálculos. CLOCK(k) puede utilizarse como una entrada 1PPSREF(k) al módem. Previsiblemente habrá un desplazamiento [CLOCK(k) – 1PPSREF(k)] debido al cableado de la conexión con el módem. El módem genera un 1PPSTX relacionado con la señal transmitida que permite medir la diferencia  $[1PPSREF(k) - 1PPSTX(k)].$ 

Las diferencias entre las escalas temporales UTC de dos laboratorios a partir de las mediciones TS(1) y TS(2) (véase § 2) se calcula de la forma siguiente:

$$
UTC(1) – UTC(2) = TS(1) – TS(2) + {[UTC(1) – CLOCK(1)] + [CLOCK(1) – 1PPSREF(1)] + [CLOCK(1) – 1PPSTX(1)] } + [1PPSREF(1) – 1PPSTX(1)] - {[UTC(2) – CLOCK(2)] + [CLOCK(2) – 1PPSREF(2)] + [1PPSREF(2) – 1PPSTX(2)] }
$$

Para abreviar, y tal como se ha indicado anteriormente, los términos entre llaves se denominan REFDELAY(k). Ocasionalmente se han utilizado los procedimientos anteriores modificados, pero esta Recomendación no se ocupa de ellos.

### **5 Prestaciones que ofrece esta técnica**

Existen dos niveles de prestaciones y de funcionamiento de las estaciones terrenas que deben ser tenidas en cuenta en las transferencias bidireccionales de las señales horarias. El primero se refiere a satisfacer los requerimientos básicos del módem para que genere la modulación de fase de salida deseada en un momento predeterminado, así como la frecuencia de transmisión y el nivel de potencia apropiados. El segundo nivel hace referencia a las prestaciones de la estación terrena tal como requieren las organizaciones reglamentarias y las agencias de explotación de satélites.

El cumplimiento de los requisitos reglamentarios no garantiza por sí mismo un funcionamiento bidireccional satisfactorio. Sólo cuando se alcance el nivel requerido de la relación portadora/densidad de ruido (*C*/*N*0) y se entregue en el módem el nivel de potencia de la portadora *P* requerido, se obtendrán resultados satisfactorios. Los parámetros operativos se determinan a partir del balance del enlace. A partir de dicho balance puede determinarse el tamaño de la antena, la potencia de transmisión y la temperatura de ruido requerida en el sistema de recepción. El balance del enlace puede calcularse de conformidad con las directrices y los ejemplos de § 2.3, Capítulo 2 y Sección AN2.1, Anexo 2 al Manual de Comunicaciones por Satélite de la UIT (tercera edición, Ginebra 2002).

En general, los requisitos reglamentarios son establecidos por los organismos administrativos responsables de la gestión del espectro electromagnético a nivel nacional e internacional, y en colaboración con el operador satelital. Las normas y reglamentos frecuentemente determinan dónde y cuándo puede construirse una estación terrena, la calidad de dicha estación terrena, así como la propiedad de la misma y su responsable de operación. Dichas normas y reglamentos pretenden por lo general garantizar que la estación terrena no genere interferencias a otras estaciones terrenas y a otros satélites adyacentes. Los parámetros normalmente utilizados incluyen los diagramas y ganancia de la antena, factor de calidad (*G*/*T*), potencia isótropa radiada equivalente (P.I.R.E.), criterios de discriminación de la polarización, y formación y titulaciones del personal operativo. Gran parte de los aspectos técnicos de la estación terrena pueden quedar garantizados si los sistemas se adquieren a fabricantes que hayan homologado sus equipos para la operación con sistemas y normas satelitales específicas.

Se han identificado las referencias siguientes relativas a normas de calidad de funcionamiento eléctricas:

Comisión de Estudios 4 de Radiocomunicaciones: Recomendaciones UIT-R S.524, UIT-R S.580, UIT-R S.725, UIT-R S.726, UIT-R S.728 y UIT-R S.729.

Procedente de la agencia de satélites principal, Intelsat: ISSS-208, IESS-601 y los requisitos operativos, Apéndice 3.

INTELSAT: IESS-208, IESS-601, y el Anexo 3 a los Requisitos Operacionales.

FCC de los Estados Unidos de América: regulación 25-209; Código de Reglamentación Federal (*Code of Federal Regulations*), Título 47, partes 20-39.

En algunas regiones del mundo pueden existir otros requisitos sobre el sistema satelital, localización, clasificación de usuarios y otros criterios.

Para determinar la exactitud y estabilidad de los resultados, se recomienda seguir las directrices generales de la Organización Internacional de Normalización (ISO/IEC Guide 98: 1995) «Guide to the expression of uncertainty in measurement (GUM)» junto con la caracterización de los

procedimientos para la determinación de la calidad de funcionamiento descritos en la Recomendación UIT-R TF.538.

## **6 Funcionamiento de TWSTFT en una red**

La necesidad de normalizar los procedimientos de medida, el procesamiento de datos, y los formatos de intercambio de datos y de información pertinente entre estaciones participantes es obvia cuando se trata de una red de estaciones y los datos están sujetos al procesamiento automático por las instituciones participantes y por otras partes. Esta Recomendación está basada en prácticas consolidadas y actualmente utilizadas entre redes de instituciones de Europa y los Estados Unidos de América, de Europa y Asia y también de la Región de Asia-Pacífico, que contribuyen a la realización del UTC. El Grupo de Trabajo CCTF sobre la TWSTFT garantiza la coordinación de dichas redes. Cada red tiene un administrador que actúa como punto de contacto.

## **6.1 Identificación de la estación y caracteres, códigos y desplazamiento de frecuencias**

Cada uno de los laboratorios o instituciones participantes se identifican mediante una identificación propia formada por una cadena de caracteres (por ejemplo, LAB), preferentemente la asignada por la BIPM, y un carácter ASCII. Todas las estaciones funcionan nominalmente con la misma frecuencia de transmisión y se diferencian por usar un código PRN único (acceso múltiple por división de código, AMDC). También se asigna un separación en frecuencia para la transmisión de una portadora sin modular («portadora limpia») por las estaciones terrenas de una red. Dicha transmisión forma parte de la práctica operacional utilizada para ajustar la frecuencia de recepción en la estación distante, para supervisar los niveles de potencia utilizadas y para permitir la identificación inequívoca de las estaciones transmisoras en un instante determinado. Si un laboratorio opera de forma rutinaria más de una estación terrena TWSTFT, cada una debería tener un conjunto único de parámetros de identificación, incluido un código de estación (por ejemplo, LAB01, LAB02, etc.).

## **6.2 Parámetros de sesión**

En este anexo, el término «sesión» se utiliza para designar un periodo continuo de tiempo durante el que se intercambian señales TWSTFT entre dos estaciones terrenas. Una sesión se caracteriza mediante la información siguiente:

- identificación del satélite: nombre, longitud, parámetros orbitales, canal del transpondedor, anchura de banda del transpondedor, no reciprocidad del equipo de satélite (si se conoce);
- designaciones de estaciones terrenas;
- balance del enlace;
- frecuencias de TX y RX de las estaciones terrenas;
- parámetros del módem: tipo de módem, códigos de TX, códigos de RX, velocidad de señal codificada;
- tipo y anchura de banda del filtro de TX (si es aplicable);
- fecha y hora de comienzo;
- tiempo de preparación de cada sesión (igual a la pausa entre sesiones consecutivas);
- duración de la sesión:
- punto de contacto de cada estación.

Cuando se informa de los datos, la secuencia de puntos de datos recopilados se denomina «pista», y, por tanto, se habla de la longitud nominal y real de la pista, etc.

## **6.3 Parámetros de una estación terrena local**

Cada laboratorio debería mantener su correspondiente fichero con la información siguiente:

- coordenadas de la antena (x, y, z en el marco de referencia terrenal del IERS);
- designación de la estación terrena;
- potencia de transmisión (dBm), o P.I.R.E. (dBW);
- *G*/*T* del receptor (dB/K);
- $-$  *C/N*<sup>0</sup> nominal en el receptor (dBHz);
- módem: fabricante, modelo, tipo, número de serie;
- antena: fabricante, tipo, diámetro, ganancia;
- calibración del retardo: fecha, método, resultados;
- opcional: registro durante las sesiones del retardo TX(k) − RX(k) medido, potencia recibida, *C*/*N*0 y frecuencia de recepción, y parámetros ambientales en el emplazamiento de la antena (temperatura, humedad, presión barométrica, condiciones meteorológicas);
- contador de intervalo de tiempo: fabricante, tipo, número de serie, si forma parte de la generación de los resultados de las medidas TWSTFT.

Se debe informar de cualquier cambio de los parámetros de la estación y del equipo al administrador de la red.

## **7 Calibración de los retardos de una estación**

La calibración de los retardos de la señal en el equipo del laboratorio es fundamental para realizar una transferencia exacta de señales horarias. No obstante, sin dicha calibración puede realizarse la transferencia de frecuencia y asumir una estabilidad suficiente de los retardos (desconocidos). La mayoría de los enlaces TWSTFT se han calibrado utilizando una estación TWSTFT transportable, y se ha apreciado reiteradamente una incertidumbre de aproximadamente 1 ns. Otra posibilidad es la calibración de un enlace TWSTFT mediante un sistema independiente de transferencia de señales horarias, como por ejemplo el GPS o un reloj portátil. En principio puede distinguirse entre calibración de un enlace – con la participación de dos estaciones − y de los retardos de señal individuales en una estación en particular.

Para documentar sin ambigüedad los resultados de una calibración (CALR) en los ficheros de datos TWSTFT (que se describen en el Anexo 2), cada calibración se caracteriza por su tipo (TYPE), su identificador de calibración (CI) y el resultado de la calibración (CALR).

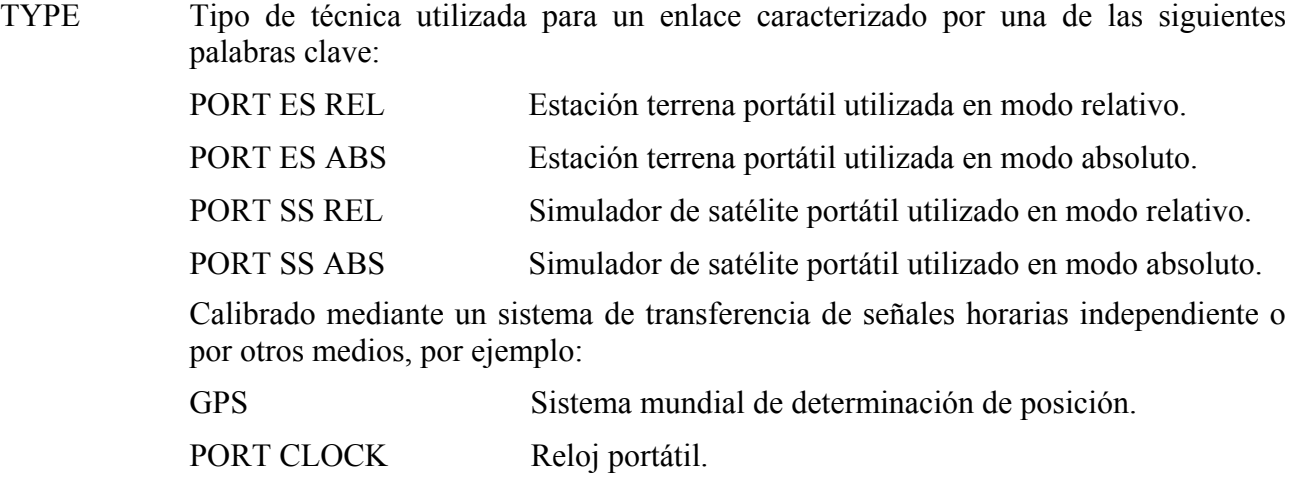

- CIRCULAR T Boletín mensual de la BIPM que informa de la diferencia entre UTC y las realizaciones locales de UTC(k).
- TRIANGLE CLOSURE Calibración de un enlace que utiliza los resultados de calibración de los enlaces que conectan las dos estaciones involucradas con una tercera estación.
- CAL nnn BRIDGED Cuando el valor de una calibración anterior *CAL nnn* queda *a priori* obsoleta debido a una modificación del equipamiento terrenal o espacial, dicho valor puede actualizarse mediante procedimientos de puenteo adecuados, como por ejemplo, el funcionamiento continuo de un enlace de transferencia de señales horarias independiente en paralelo antes y después de los cambios habidos tras la constatación de cambios del retardo debidos a cambios en los equipos.
- CALR Resultado de la calibración en ns. Su utilización en el cálculo de diferencias de escalas temporales se explica en § 8 del Anexo 1.
- CI Identificación de una calibración, responsabilidad del Grupo de Trabajo CCTF de TWSTFT, y que se asigna a los laboratorios participantes en una campaña de calibración dada. Al utilizar un sistema de transferencia de señales horarias independiente (por ejemplo, GPS), la calibración sólo es posible entre una pareja de laboratorios y, por tanto, las identificaciones de las calibraciones se asignan a parejas de laboratorios. En los ficheros de datos (véase Anexo 2), el identificador de calibración CI se utiliza como puntero al encabezamiento del fichero, que informa del tipo de calibración, el Día Juliano Modificado<sup>1</sup> del primer día de toma de datos en un emplazamiento durante la calibración y la incertidumbre estimada de la calibración. Los ficheros de datos solo deberían contener las entradas de calibración que actualmente son relevantes.

 Los enlaces no calibrados deberían tener la indicación «999», y no debería haber una entrada del enlace en el encabezamiento del fichero que contiene los datos (véase § 3.3 del Anexo 2).

 Si un enlace se reestabiliza tras una interrupción, pero la información sobre una calibración previa se transfiere por otros medios («puenteo») con alguna incertidumbre, se utilizará un nuevo CI y TYPE incluirá el CI anterior y el hecho que se ha producido el puenteo.

ESDVAR(k) Variación de retardo de la estación terrena (ns), con respecto al retardo de la estación terrena existente en el momento de la calibración, si dicha calibración está disponible. Deben incluirse todos los cambios de retardo debidos a las estaciones terrenas y a los módems.

> Para cada red TWSTFT debe decidirse si ESDVAR debe o no ponerse a cero cuando se realiza una calibración del retardo.

 $\overline{a}$ 

<sup>1</sup> La definicion de Día Juliano Modificado (MJD) figura en la Recomendación UIT-R TF.457.

## **8 Cálculo de diferencias de reloj**

## **8.1 Introducción**

Actualmente existe más de un tipo de módem para TWSTFT, y en función del módem utilizado y de su configuración, los resultados de TWSTFT pueden informarse de dos modos distintos.

Informe de datos individuales: cada estación informa de los resultados de sus propias medidas sin conocimiento de los resultados obtenidos en el emplazamiento distante.

Informe de datos combinados: los resultados de las mediciones obtenidas las estaciones 1 y 2 se combinan antes de ser informados. «Resultados» es la diferencia de los dos resultados de medida. Cuando se utilice esta opción es necesario que exista coordinación en la red y entre los usuarios de los datos.

En las líneas de datos se utiliza un valor numérico S para diferenciar tipos de calibración y los tipos de datos de medidas informados.

- S El conmutador S (que puede ser «0», «1», «2», «5», «6», ó «9») indica el tipo de datos informados, qué términos de la ecuación bidireccional (§ 2) se incluyen en el resultado de la calibración CALR y, por tanto, qué ecuación debe utilizarse para el cálculo de las diferencias de reloj.
	- $S = 0$  El resultado de la calibración CALR es la diferencia entre el retardo diferencial de la estación terrena (parte de transmisión menos parte de recepción) del laboratorio y el retardo diferencial de la estación terrena del sistema de calibración (coubicación de estaciones terrenas, simulador satelital). En consecuencia, el valor de CALR es específico de cada emplazamiento.
	- $S = 1$  El resultado de la calibración CALR incluye todos los términos de la ecuación bidireccional excepto las medidas de transferencia de señales horarias TI y las medidas de referencia REFDELAY de la estación local y distante respectivamente. Ese es el caso cuando CALR se obtiene al utilizar un sistema independiente de transferencia de señales horarias, por ejemplo, GPS. En consecuencia, el valor de CALR es específico para cada enlace, y en particular CALR(1,2) =  $-CALR(2,1)$ .
	- $S = 2$  El resultado de la calibración CALR contiene los retardos de las medidas de distancia.
	- $S = 5$  CALR y REFDELAY incluven el resultado de la calibración y las medidas de referencia para la estación local de igual forma que para S = 1. No obstante, en la línea de datos se informa de las diferencias entre las dos medidas TWSTFT. Ello permite informar de los datos combinados en dos ficheros, pero al mismo tiempo el formato único de los ficheros de datos permite la reducción de datos automatizados.
	- S = 6 Las medidas de transferencia de señales horarias, CALR y REFDELAY, son los datos de medidas combinadas desde la estación local y distante, informándose de ellos sólo en línea en el fichero de datos de una estación.

En § 8.3 se incluyen explicaciones relativas a  $S = 5$  y  $S = 6$ .

 $S = 9$  El resultado de la calibración CALR no está disponible o ha quedado obsoleto para informar de datos individuales.

En los subapartados siguientes se explica cómo se determinan las diferencias de reloj en base a los datos informados desde dos estaciones, dependiendo del conmutador S. Se hace referencia a líneas de los ficheros de datos que se explican en el Anexo 2. El conocimiento de las posiciones de las estaciones terrenas y el satélite permiten calcular la corrección de Sagnac (§ 3.2) y el conocimiento del TEC y de las frecuencias de transmisión y recepción permite calcular el retardo de propagación debido a la ionosfera (§ 3.4).

En los casos de  $S = 0$ ,  $S = 1$  y  $S = 9$ , los datos informados pueden ser los datos de medidas 1-s en bruto, TI(k), recopilados durante una sesión. Resulta más habitual informar de los resultados del ajuste cuadrático de los datos recopilados durante una sesión, denominado TW(k). En este caso, TW(k) debe calcularse siguiendo una regla estricta y específica, pues de otra forma, el movimiento periódico del satélite causa una variación de los datos de comparación de tiempo que no es real. La regla es que el punto de datos promedio se calcule en el instante de tiempo dado por la fecha nominal de comienzo de sesión más la mitad de la duración de la pista nominal (duración nominal de la sesión) redondeada a segundos. Esta regla supone que los datos de TI(k) representan medidas del intervalo de tiempo instantáneo en la época del sello de tiempo asociado. Si para un módem TI(k) es la salida que representa el valor medio de las medidas en intervalos de tiempo consecutivos tomadas en un intervalo dT (por ejemplo, 1 s), el punto de datos representativo TW(k) debe calcularse para la época nominal −dT/2. Se propone que cuando se informe de los datos 1-s, se informe dT en el encabezamiento del fichero de datos, véase § 2 del Anexo 2.

En los dos subapartados siguientes, se elaboran las ecuaciones relevantes para el cálculo de las escalas temporales.

### **8.2 Datos Individuales**

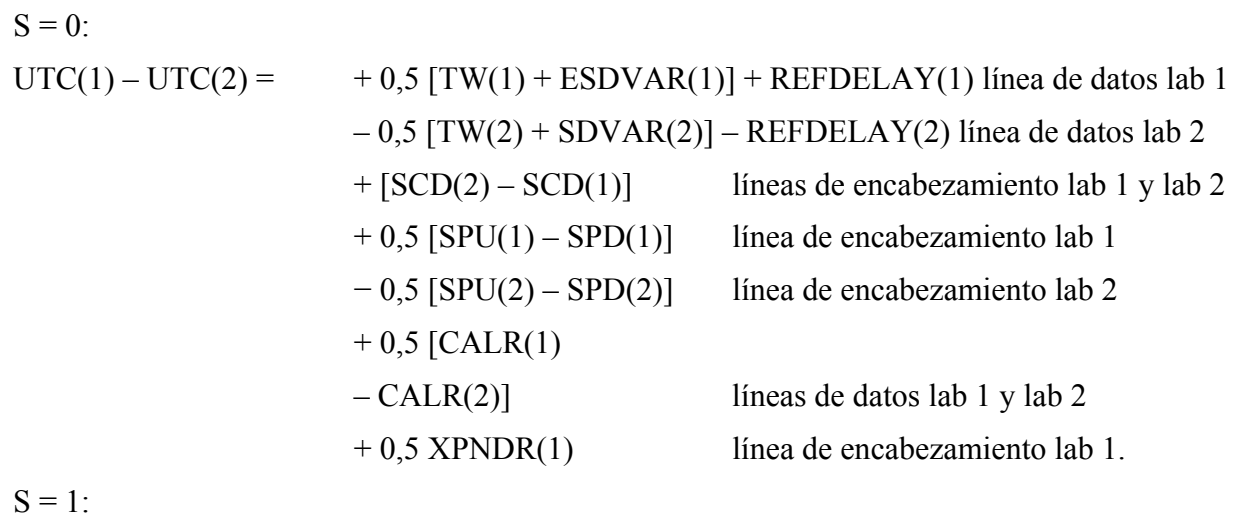

$$
UTC(1) – UTC(2) = +0.5 [TW(1) + ESDVAR(1)] + REFDELAY(1)
$$
línea de datos lab 1  
-0.5 [TW(2) + SDVAR(2)] – REFDELAY(2) línea de datos lab 2  
+0.5 [CALR(1,2) – CALR(2,1)]  
líneas de datos lab 1 y lab 2.

S = 2: Determinación de la distancia al satélite:

$$
RNG(k) = 0,5 c [TW(k) - CALR(k) - ESDVAR(k)].
$$

Aquí *c* es la velocidad de propagación de la señal a lo largo del trayecto de la señal desde el satélite a la estación terrena.

$$
S=9:
$$

$$
UTC(1) – UTC(2) + K = +0.5 [TW(1) + ESDVAR(1)] + REFDELAY(1)
$$
línea de datos lab 1  
-0.5 [TW(2) + ESDVAR(2)] – REFDELAY(2) línea de datos lab 2.

Cuando no se realice calibración, la diferencia de la escala temporal sólo se determina con un desplazamiento desconocido K.

NOTA 1 – Todas las relaciones anteriores son válidas si TW(k) se sustituye por TI(k).

## **8.3 Datos combinados**

A fin de permitir un uso más amplio de los formatos de datos incluidos en esta Recomendación para comparaciones temporales, se consideran dos casos especiales para el denominado informe de datos combinados. Podrán desarrollarse nuevas aplicaciones si un operador informa de los resultados de toda una red de estaciones o si la tecnología de los módems permite el acceso directo a los resultados de la transferencia de señales horarias obtenidos en el emplazamiento distante mediante intercambio de datos en tiempo real, a través de Internet o mediante codificación de datos a baja velocidad sobre las señales de radiofrecuencia transmitidas. En el primer caso, se utiliza la denominada «diferencia de reloj» TW(1,2) que puede ser igual a 0,5 [TW(1) – TW(2)], o basada en medidas TI(k) individuales. En este último caso, TW(1,2) es la media de las diferencias individuales  $0.5$  [TI(1) – TI(2)] registradas durante una sesión.

Si las dos estaciones de una pareja informan en sus ficheros de datos de sus medidas locales ESDVAR(k), REFDELAY(k) y CALR(k), pero utilizan la salida TW(1,2) del módem en lugar de utilizar las medidas secundarias TI(k) de cada emplazamiento, la siguiente ecuación, que tiene la misma estructura matemática que la correspondiente a S= 1, es válida.

$$
S = 5:
$$
  
\n
$$
UTC(1) - UTC(2) = +0.5 [TW(1,2) + ESDVAR(1)] + REFDELAY(1) \text{ línea de datos lab 1} -0.5 [TW(2,1) + ESDVAR(2)] - REFDELAY(2) \text{ línea de datos lab 2} +0.5 [CALR(1,2) - CALR(2,1)] \text{ líneas de datos lab 1 y lab 2.}
$$

Si un operador de red se responsabiliza de informar de los datos de toda la red, puede usarse S=6. En ese caso, el operador tiene que calcular todos los valores de las estaciones participantes.

 $S = 6$ 

 $UTC(1) - UTC(2) = TW(1,2) + 0.5 ESDVAR(1,2) + REFDELAY(1,2) + CALR(1,2).$ 

En este caso especial, se informa de los datos en un fichero que sólo se origina en la estación 1. En estas circunstancias, TW(1,2) es el desplazamiento del reloj antes definido, y las demás cantidades representan la diferencia entre las de la estación 1 y de la estación 2. Por tanto, ESDVAR(1,2), REFDELAY(1,2) y CALR(1,2) contienen cada uno los resultados de las medidas locales combinadas. A ello se hace referencia también en el § 3.4 del Anexo 2. Para calcular la diferencia de la escala temporal no es necesario ningún fichero de la estación 2.

En el caso de datos combinados, los resultados no calibrados se designan mediante  $CI = 999$  y la correspondiente entrada CALR = 999999999. El valor de conmutador S = 9 queda reservado para el informe de datos individuales.

# **Anexo 2**

# **Descripción de los formatos de datos para intercambio de datos**

## **1 Introducción**

El fichero de datos comienza con un encabezamiento que contiene todos los datos que se consideran invariables durante el periodo de información de TWSTFT en un fichero (por ejemplo, 2 min, véase § 2 del Anexo 2, o un día, véase § 3 del Anexo 2). Las líneas de datos siguientes contienen todos los datos que se prevé que se modifiquen.

Lo anterior es válido para datos individuales y combinados tal como se describe en el § 8.1 del Anexo 1. En el caso de datos individuales, se hace una distinción adicional en función de si se informa de los datos individuales 1-s o del resultado de un ajuste por mínimos cuadrados a los datos 1-s recopilados durante la sesión.

Las convenciones y símbolos de los que se informa a continuación se aplican íntegramente al formato de datos descrito en el § 2 y parcialmente al descrito en el § 3 del Anexo 2.

- LAB: identificación del laboratorio (por ejemplo, según el Convenio de la Oficina Internacional de Pesos y Medidas (BIPM)), un máximo de cuatro caracteres
- jjjjj: día del calendario juliano modificado
- hh: hora UTC
- mm: minuto UTC
- ss: segundo UTC
- L: designación del laboratorio local mediante un carácter ASCII (minúsculas o mayúsculas)
- R: designación del laboratorio distante mediante un carácter ASCII (minúsculas o mayúsculas)
- \*: indicación del inicio de una línea de texto
- +: indicación del signo del valor que sigue, ya sea «+» o blanco para un valor positivo, y «–» para un valor negativo
- n: lugar para un carácter numérico entre 0 y 9
- []: designación de una opción

n.nnnnnnnnnnnn: valor de un intervalo de tiempo (s) (12 decimales, correspondiente a una resolución de 1 ps). Los valores de medidas individuales están típicamente comprendidos entre 0,250 s y 0,280 s.

## **2 Informe de las mediciones 1-s individuales**

El fichero de datos contiene un ENCABEZAMIENTO (HEADER) inmediatamente seguido de líneas de DATOS (DATA). Para facilitar la implementación, en las descripciones de campos que se muestran a continuación se han incluido líneas a modo de reglas (cadenas de números) que no forman parte de los ficheros.

## DATA FILE NAME:

Ljjjjjhh.mm

donde jjjjj, hh, mm es la fecha y hora de inicio NOMINAL de la sesión TWSTFT.

HEADER:

```
 1 2 3 4 5 6 
123456789012345678901234567890123456789012345678901234567890 
* 
* UTC(LAB) - CLOCK = +n.nnnnnnnnnnnnnn [jjjjj hhmmss]
* CLOCK - 1PPSREF = +n.nnnnnnnnnnnn [jjjjj hhmmss]
* 1PPSREF - 1PPSTX = +n.nnnnnnnnnnnnnn [jjjjj hhmmss]
* dT/2 = +n . nnn [s]
```
La información de los parámetros operacionales puede darse en el formato siguiente utilizando tantas líneas como se desee:

\* PARAMETER = Value [units] [jjjjj hhmmss]

donde jjjjj, hhmmss es opcional e incluye la fecha en la que se ha adoptado el valor indicado, empleando tantas líneas como se considere necesario. Nótese que ni el formato ni el contenido del informe de parámetros están normalizados. El encabezamiento termina con la línea siguiente:

\* DATA = [1PPSTX – 1PPSRX] | [1PPSREF – 1PPSRX] | [..],

según corresponda.

DATA:

1 2 3

123456789012345678901234567890

jjjjj hhmmss n.nnnnnnnnnnnn

jjjjj hhmmss n.nnnnnnnnnnnn

donde jjjjj, hhmmss es la fecha en la que se ha tomado el dato.

#### EXAMPLE:

Fichero C5483108.25E (datos medidos en la estación C durante una sesión TWSTFT con la estación E sobre MJD 54831, programada a las 0825 h UTC):

```
* C5483108.25E 
* UTC(VSL) - CLOCK = +0.000000000000 54634 074000 
* CLOCK - 1PPSREF = +0.000000033938 54642 070500 
* 1PPSREF - 1PPSTX = 0.000000674202 54831 082446 
* SIGNAL POWER = -51.4 dBm 
* SIGNAL C/NO = 54.5 dBHz
* RX FREQUENCY = 70.0001691 MHz 
* JITTER = 0.000000000329 s 
* DATA = 1PPSTX - 1PPSRX 
54831 082507 0.26751435044 
54831 082508 0.26751434770 
54831 082509 0.26751434500 
54831 082510 0.26751434210 
54831 082511 0.26751433944 
54831 082512 0.26751433754 
54831 082513 0.26751433476 
54831 082514 0.26751433152 
54831 082515 0.26751432904 
54831 082516 0.26751432635 
54831 082517 0.26751432370 
54831 082518 0.26751432093 
54831 082519 0.26751431805
```
NOTA 1 – En este ejemplo la primera línea de datos sólo se genera en las 08:25:07 UTC, lo cual puede ocurrir si el módem fracasa en su intento de enganche a la señal recibida durante los primeros segundos de la sesión.

## **3 Formato de fichero para informar de los resultados de un ajuste cuadrático**

Los ejemplos del § 4 del Anexo 2 ilustran el formato que se describe a continuación.

## **3.1 Observaciones generales**

El objeto de este formato es reducir el volumen de datos que han de intercambiarse y poder informar en una sesión de fichero de datos los resultados de un laboratorio en el que intervienen diferentes estaciones asociadas y diferentes enlaces de satélite. Pueden consignarse en un fichero datos correspondientes a más de un día. Permite calcular fácilmente las diferencias de reloj, al utilizar la información indicada en el encabezamiento y las líneas de datos, sin necesidad de conocer las distintas configuraciones de las mediciones en los laboratorios participantes.

Hay dos tipos de líneas:

- líneas con un asterisco en la columna uno (encabezamiento de fichero, encabezamiento de línea de datos);
- líneas sin asterisco en la columna uno (líneas de datos).

En la descripción del formato, los caracteres en negritas son palabras clave en una cierta posición, y los caracteres en cursivas tienen que ser sustituidos por cadenas o valores reales, respectivamente (en los ficheros de datos no se incluyen caracteres en cursiva ni con negritas). Las cadenas entre corchetes son opcionales, y siempre que los datos deban ir precedidos de un signo, se indica mediante un «+». Los datos que falten deben ser sustituidos por series de 9 (nueves) en toda la longitud del correspondiente campo de datos, incluyendo el campo reservado para el signo y el punto decimal.

## **3.2 Nombre del fichero**

El nombre del fichero está compuesto por **TW**, la designación del laboratorio (*LLLL*, identificación de laboratorio, hasta cuatro caracteres) y el día del calendario juliano modificado indicado en la primera línea de datos (las últimas tres cifras como extensión del fichero): **TW***LLLLMM.MMM*  (por ejemplo TWTUG50.091). La misma regla aplicará si se informa en un fichero de datos de más de un día. Si un laboratorio opera dos o más estaciones terrenas, puede informarse de los datos en un único fichero, donde cada línea de datos hace referencia inequívoca a las estaciones utilizadas. No obstante, puede ser más conveniente informar un fichero individual para cada estación. En ese caso, los valores de LLLL en el nombre del fichero permitirán distinguir entre las estaciones utilizadas, por ejemplo, PTB1 y PTB2, o USNO y USNP, etc., según se acuerde con el administrador de la red.

NOTA 1 – Aunque los datos combinados pueden informarse en las líneas de datos, el encabezamiento sólo contendrá información de la estación local que ha participado.

### **3.3 Encabezamiento**

El número de columnas en las líneas de encabezamiento está limitado a 78.

.........1.........2.........3.........4.........5.........6.........7........ 123456789012345678901234567890123456789012345678901234567890123456789012345678 \* **TW***LLLLMM.MMM* \* **FORMAT** *nn* \* **LAB** *LLLL* \* **REV DATE** *YYYY-MM-DD* \* **ES** *LLLLnn* **LA:** *D dd mm ss.sss* **LO:** *D ddd mm ss.sss* **HT:** *+nnnn.nn* m \* **REF-FRAME** *RRRRRRRRRR*  \* **LINK** *LL* **SAT:** *SSSSSSSSSSSSSSSSSS* **NLO:** *D ddd mm ss.sss* **XPNDR:** *+nnnn.nnn* ns \* **SAT-NTX:** *fffff.ffff* MHz **SAT-NRX:** *fffff.ffff* MHz **BW:** *fff.f* MHz \* **CAL** *CCC* **TYPE:** *TTTTTTTTTTTTTTTTT* **MJD:** *MMMMM* **EST. UNCERT.:** *nnnn.nnn* ns \* **LOC-MON** *[YES] [NO]*  \* **MODEM** *TYPE, SERIAL NUMBER*  \* **COMMENTS** *SSSSSSSSSSSSSSSSSSSSSSSSSSSSSSSSSSSSSSSSSSSSSSSSSSSSSSSSSSSSSSSSSS* 

TWLLLLMM.MMM Nombre de fichero (véase el § 3.2).

FORMAT Versión del formato (de 01 a 99).

LAB Identificación del laboratorio, preferentemente de conformidad con el convenio de la BIPM o según la asignación del administrador de la red.

REV DATE Fecha de revisión de los datos de encabezamiento, cambian cuando se modifica un parámetro del encabezamiento que no sea el nombre del fichero. Cada fichero de un laboratorio tiene un nombre de fichero único y diferentes ficheros pueden tener el mismo encabezamiento. *YYYY-MM-DD* para el año, mes y día.

ES Nombre y posición de la estación terrena:

- *LLLLnn* Nombre de la estación terrena formada por el acrónimo del laboratorio (hasta cuatro caracteres) y un número de identificación de estación (dos cifras), por ejemplo TUG01.
- LA Latitud en coordenadas geodésicas, sustituyendo *D* por N (Norte) o S (Sur).
- LO Longitud en coordenadas geodésicas, sustituyendo *D* por W (Oeste) o E (Este).

HT Altura (m).

Una línea describe una estación terrena, pero pueden utilizarse tantas líneas ES como sea necesario.

REF-FRAME Designación de la trama de referencia de las coordenadas de antena bidireccional. Tantas columnas como sea necesario.

LINK Las líneas LINK caracterizan los enlaces de satélite:

- LL Identificación del enlace incluida en cada línea de datos (encabezamiento de línea de datos: LI, véase § 3.4), que apunta a una línea LINK concreta del encabezamiento de fichero.
- SAT Identificación del satélite según la designación de la agencia operadora del mismo.
- NLO Longitud nominal del satélite, sustituyendo *D* por W (Oeste) o E (Este).
- XPNDR Retardo diferencial de transpondedor (ns) (estación local a estación distante menos estación distante a estación local).
- SAT-NTX Frecuencia de transmisión nominal del satélite (MHz). Esta frecuencia corresponde a la frecuencia de recepción de la estación terrena local.
- SAT-NRX Frecuencia de recepción nominal del satélite (MHz). Esta frecuencia corresponde a la frecuencia de transmisión de la estación terrena local.
- BW Anchura de banda del transpondedor proporcionado por la agencia que explota el satélite.

Dos líneas describen un enlace, pero pueden utilizarse tantas parejas de líneas LINK como sean necesarias.

- CAL Las líneas CAL dan el tipo de calibración, la fecha juliana modificada y la incertidumbre de la medición normalizada combinada de la calibración:
	- CCC Identificación de calibración incluida en cada línea de datos (encabezamiento de línea de datos: CI, véase el § 3.4), que apunta a una línea CAL concreta del encabezamiento de fichero.
	- TYPE Tipo de técnica utilizada para un cierto enlace caracterizado por una de las palabras clave descritas en el § 9 del Anexo 1.
	- MJD Día juliano modificado de la calibración.
	- EST.UNCERT. Incertidumbre de la medición combinada normalizada de la calibración.

Una calibración se describe en una línea, pero pueden utilizarse tantas líneas CAL como sea necesario.

- LOC-MON YES o NO tiene que utilizarse según la disponibilidad de un sistema de supervisión de retardo de una estación terrena local.
- MODEM Tipo y número de serie del módem utilizado. Debe informarse de todos los módems utilizados durante el periodo de validez del fichero.
- COMMENTS Líneas de comentarios en formato de texto libre. Estas líneas pueden utilizarse para informar de velocidades de símbolos codificados de los códigos PRN y de parámetros de los filtros en el trayecto de TX de la señal.

Pueden utilizarse tantas líneas y columnas como sea necesario (hasta 78 caracteres por línea).

La última línea del encabezamiento del fichero solamente contiene un asterisco en la columna 1.

### **3.4 Línea de datos**

En relación con el formato de una línea de datos, véase el ejemplo 1 en el § 4 del Anexo 2.

- EARTH-STAT Designación de la estación terrena local (LOC) y distante (REM) dada por el acrónimo del laboratorio respectivo (hasta 4 caracteres) y un número de identificación de estación (dos cifras), por ejemplo TUG01. Este campo se justifica a la derecha.
- LI Identificación del enlace, que es un puntero al encabezamiento de fichero con información sobre un enlace de satélite concreto.

 La asignación de las identificaciones de enlaces ha de coordinarse a escala internacional, por ejemplo por el Grupo de Trabajo CCTF sobre transferencia bidireccional de señales horarias y frecuencias por satélite.

MJD STTIME Fecha de comienzo nominal (Día Juliano Modificado y hora (h, min y s) referida al UTC.

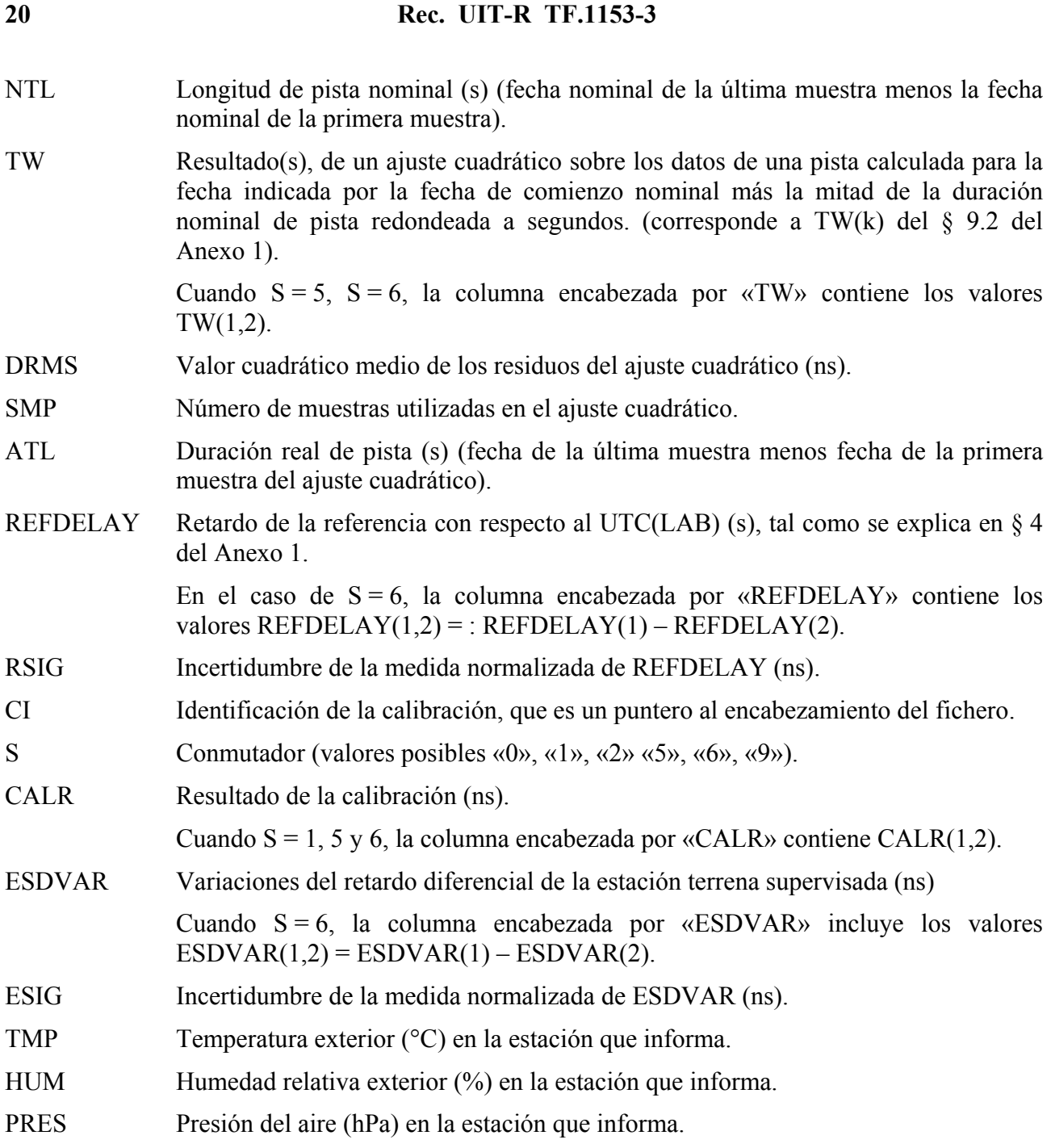

Cuando los datos combinados se informan con  $S = 6$ , las tres últimas columnas se rellenarán con «9»s.

## **4 Ejemplos**

Los ejemplos contienen datos reales y ficticios.

## **Rec. UIT-R TF.1153-3**

## **Ejemplo 1: Línea de datos para informar de datos individuales, ajuste cuadrático**

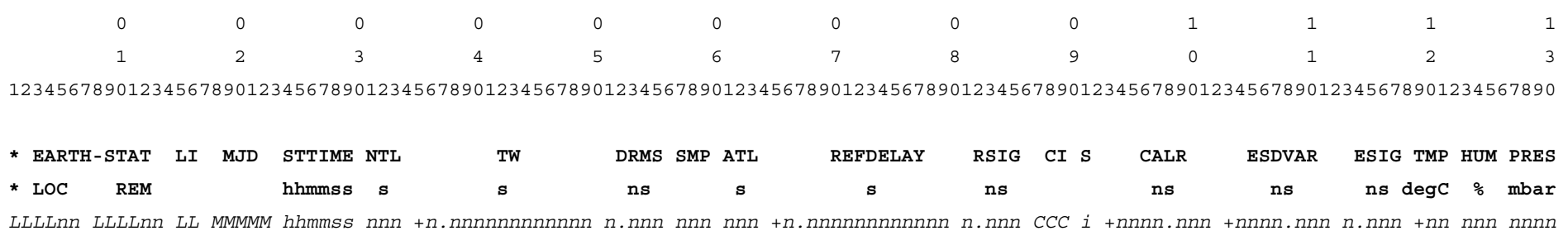

### **Ejemplos 2 y 3: Ficheros de datos de muestra desde una estación en Europa (2) y en los Estados Unidos de América (3)**

## 2: fichero TWSTFT de PTB, MJD 54710, 2008-09-01

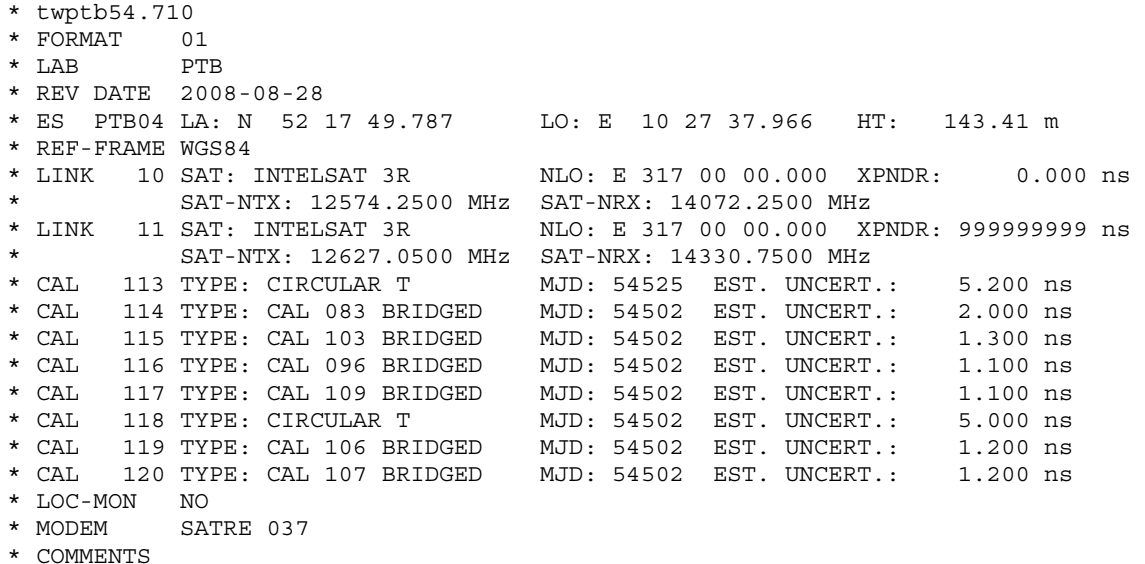

\*

#### **22 Rec. UIT-R TF.1153-3**

\* EARTH-STAT LI MJD STTIME NTL TW DRMS SMP ATL REFDELAY RSIG CI S CALR ESDVAR ESIG TMP HUM PRES \* LOC REM hhmmss s s ns s s ns ns ns ns degC % mbar PTB04 PTB04 10 54710 000700 119 0.268701755755 0.375 120 119 0.000001981575 0.009 999 9 999999999 999999999 99999 18 61 1002 PTB04 IT02 10 54710 001300 119 0.266832337354 0.607 120 119 0.000001981520 0.010 116 1 316.100 -0.180 0.100 18 61 1002 PTB04 ROA01 10 54710 001600 119 0.262320415926 0.448 120 119 0.000001981613 0.016 118 1 288.400 -0.180 0.100 17 62 1002 PTB04 OP01 10 54710 001900 119 0.266437968645 0.376 120 119 0.000001981576 0.014 115 1 7316.500 -0.180 0.100 17 62 1002 PTB04 NPL01 10 54710 002200 119 0.266586507349 0.693 120 119 0.000001981630 0.014 999 9 999999999 -0.180 0.100 17 62 1002 PTB04 CH01 10 54710 003700 119 0.267009789103 0.375 120 119 0.000001981722 0.018 117 1 204.550 -0.180 0.100 17 64 1001 PTB04 IPQ01 10 54710 004000 119 0.262213386716 0.529 120 119 0.000001981839 0.012 999 9 999999999 -0.180 0.100 17 64 1001 PTB04 AOS01 10 54710 004300 119 0.270015381981 0.415 120 119 0.000001981716 0.012 999 9 999999999 -0.180 0.100 17 64 1001 PTB04 USNO01 11 54710 004600 119 0.262319009268 0.224 120 119 0.000001981668 0.009 114 1 -218.800 -0.180 0.100 17 65 1002 PTB04 NIST01 11 54710 004900 119 0.268893360924 0.225 120 119 0.000001981639 0.013 113 1 30.100 -0.180 0.100 17 65 1002

#### 3: fichero TWSTFT de NIST, MJD 54710 (2008-09-01)

\* TWNIST54.710 \* FORMAT 01 \* LAB NIST \* REV DATE 2008-08-22 \* ES NIST01 LA: N 39 59 45.000 LO: W 105 15 46.000 HT: +1640.00 m \* REF-FRAME WGS84 \* LINK 11 SAT: INTELSAT 3R NLO: E 317 00 00.000 XPNDR: 999999999 ns SAT-NTX: 12030.7500 MHz SAT-NRX: 14375.0500 MHz \* CAL 113 TYPE: CIRCULAR T MJD: 54525 EST. UNCERT.: 5.200 ns \* CAL 322 TYPE: TRIANGLE CLOSURE MJD: 54584 EST. UNCERT.: 6.000 ns \* CAL 324 TYPE: TRIANGLE CLOSURE MJD: 54584 EST. UNCERT.:  $6.000$   $ns$ \* CAL 326 TYPE: TRIANGLE CLOSURE MJD: 54584 EST. UNCERT.: 6.000 ns \* CAL 328 TYPE: TRIANGLE CLOSURE MJD: 54584 EST. UNCERT.: 6.000 ns \* CAL 329 TYPE: TRIANGLE CLOSURE MJD: 54584 EST. UNCERT.: 6.000 ns \* CAL 330 TYPE: TRIANGLE CLOSURE MJD: 54584 EST. UNCERT.: 6.000 ns \* CAL 331 TYPE: TRIANGLE CLOSURE MJD: 54584 EST. UNCERT.:  $6.000$  ns \* LOC-MON NO \* MODEM SATRE, S/N 78 \* \* EARTH-STAT LI MJD STTIME NTL TW DRMS SMP ATL REFDELAY RSIG CI S CALR ESDVAR ESIG TMP HUM PRES \* LOC REM hhmmss s s ns s s ns ns ns ns degC % mbar NIST01 IPQ01 11 54710 001900 119 +0.267703968380 0.141 120 119 +0.000000860500 99999 999 9 999999999 224.040 0.200 24 44 827 NIST01 AOS01 11 54710 002200 119 +0.270196963882 0.422 120 119 +0.000000860500 99999 322 1 154.480 224.040 99999 24 44 827 NIST01 CH01 11 54710 002800 119 +0.267193679499 0.182 120 119 +0.000000860500 99999 324 1 176.060 224.040 99999 24 44 827 NIST01 OP01 11 54710 003700 119 +0.266627169522 0.105 120 119 +0.000000860500 99999 328 1 7287.687 224.040 99999 24 44 827 NIST01 VSL01 11 54710 004300 119 +0.267708090797 0.227 120 119 +0.000000860500 99999 331 1 273.323 224.040 99999 24 44 827 NIST01 PTB04 11 54710 004900 119 +0.268895559344 0.140 120 119 +0.000000860500 99999 113 1 -30.100 224.040 99999 24 44 827 NIST01 IT02 11 54710 005200 119 +0.267025340834 0.233 120 119 +0.000000860500 99999 326 1 285.833 224.040 99999 24 44 827 NIST01 ROA01 11 54710 005500 119 +0.262513121858 0.184 120 119 +0.000000860500 99999 999 9 999999999 224.040 0.200 24 44 827

#### **Rec. UIT-R TF.1153-3 23**

NIST01 IPQ01 11 54710 021900 119 +0.267722017937 0.092 120 119 +0.000000860500 99999 999 9 999999999 224.040 0.200 21 61 828 NIST01 AOS01 11 54710 022200 119 +0.270215057832 0.294 120 119 +0.000000860500 99999 322 1 154.480 224.040 99999 21 61 828 NIST01 CH01 11 54710 022800 119 +0.267211280933 0.226 120 119 +0.000000860500 99999 324 1 176.060 224.040 99999 21 61 828 NIST01 OP01 11 54710 023700 119 +0.266644173922 0.104 120 119 +0.000000860500 99999 328 1 7287.687 224.040 99999 21 61 828 NIST01 VSL01 11 54710 024300 119 +0.267724824316 0.260 120 119 +0.000000860500 99999 331 1 273.323 224.040 99999 21 61 828 NIST01 PTB04 11 54710 024900 119 +0.268912075975 0.209 120 119 +0.000000860500 99999 113 1 -30.100 224.040 99999 21 61 828 NIST01 IT02 11 54710 025200 119 +0.267041591354 0.246 120 119 +0.000000860500 99999 326 1 285.833 224.040 99999 21 61 828 NIST01 ROA01 11 54710 025500 119 +0.262528556357 0.110 120 119 +0.000000860500 99999 999 9 999999999 224.040 0.200 21 61 828

**Ejemplos 4 y 5: Ficheros de datos de muestra basados en los ejemplos 2 y 3, pero que informan de datos combinados (S = 5 y S = 6)** 

4: Fichero TWSTFT modificado de PTB, MJD 54710, 2008-09-014

\* twptb54.710 \* FORMAT 01 \* LAB PTB \* REV DATE 2008-08-28 \* ES PTB04 LA: N 52 17 49.787 LO: E 10 27 37.966 HT: 143.41 m \* REF-FRAME WGS84 \* LINK 10 SAT: INTELSAT 3R NLO: E 317 00 00.000 XPNDR: 0.000 ns \* SAT-NTX: 12574.2500 MHz SAT-NRX: 14072.2500 MHz LINK 11 SAT: INTELSAT 3R NLO: E 317 00 00.000 XPNDR: +9999.999 ns \* SAT-NTX: 12627.0500 MHz SAT-NRX: 14330.7500 MHz \* CAL 113 TYPE: CIRCULAR T MJD: 54525 EST. UNCERT.: 5.200 ns \* CAL 114 TYPE: CAL 083 BRIDGED MJD: 54502 EST. UNCERT.: 2.000 ns \* CAL 115 TYPE: CAL 103 BRIDGED MJD: 54502 EST. UNCERT.: 1.300 ns \* CAL 116 TYPE: CAL 096 BRIDGED MJD: 54502 EST. UNCERT.: 1.100 ns \* CAL 117 TYPE: CAL 109 BRIDGED MJD: 54502 EST. UNCERT.: 1.100 ns \* CAL 118 TYPE: CIRCULAR T MJD: 54502 EST. UNCERT.: 5.000 ns \* CAL 119 TYPE: CAL 106 BRIDGED MJD: 54502 EST. UNCERT.: 1.200 ns \* CAL 120 TYPE: CAL 107 BRIDGED MJD: 54502 EST. UNCERT.: 1.200 ns \* LOC-MON NO \* MODEM SATRE 037 \* COMMENTS \* \* EARTH-STAT LI MJD STTIME NTL TW DRMS SMP ATL REFDELAY RSIG CI S CALR ESDVAR ESIG TMP HUM PRES \* LOC REM hhmmss s s ns s s ns ns ns ns degC % mbar PTB04 PTB04 10 54710 000700 119 0.268701755755 0.375 120 119 0.000001981575 0.009 999 9 999999999 -0.180 0.100 18 61 1002 PTB04 NIST01 11 54710 004900 119 -0.000001099210 0.265 120 119 0.000001981639 0.013 113 5 30.100 -0.180 0.100 17 65 1002 PTB04 NIST01 11 54710 024900 119 -0.000002198420 0.265 120 119 0.000001122251 0.010 113 6 30.100 -224.220 0.100 16 72 1000

5: Fichero TWSTFT modificado de NIST, MJD 54710 (2008-09-01)

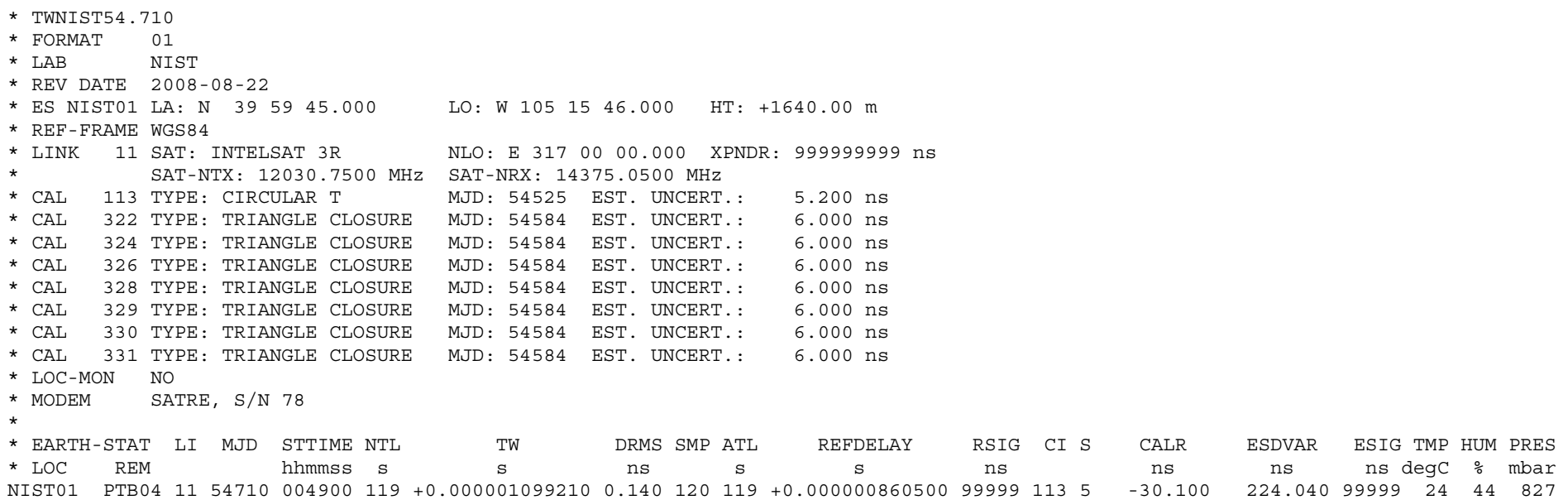